April 2019

# QIAsymphony® RGQapplikationsark

*artus*® VZV QS-RGQ Kit (prøvetype: plasma)

R2

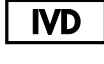

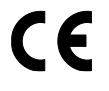

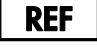

4502363 *artus* VZV QS-RGQ Kit, version 1

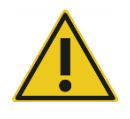

Kontroller, hvilke nye reviderede udgaver af elektronisk mærkning der er tilgængelige på www.qiagen.com/products/artusvzvpcrkitce.aspx, inden testen udføres.

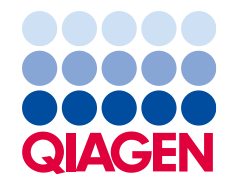

# Generelle oplysninger

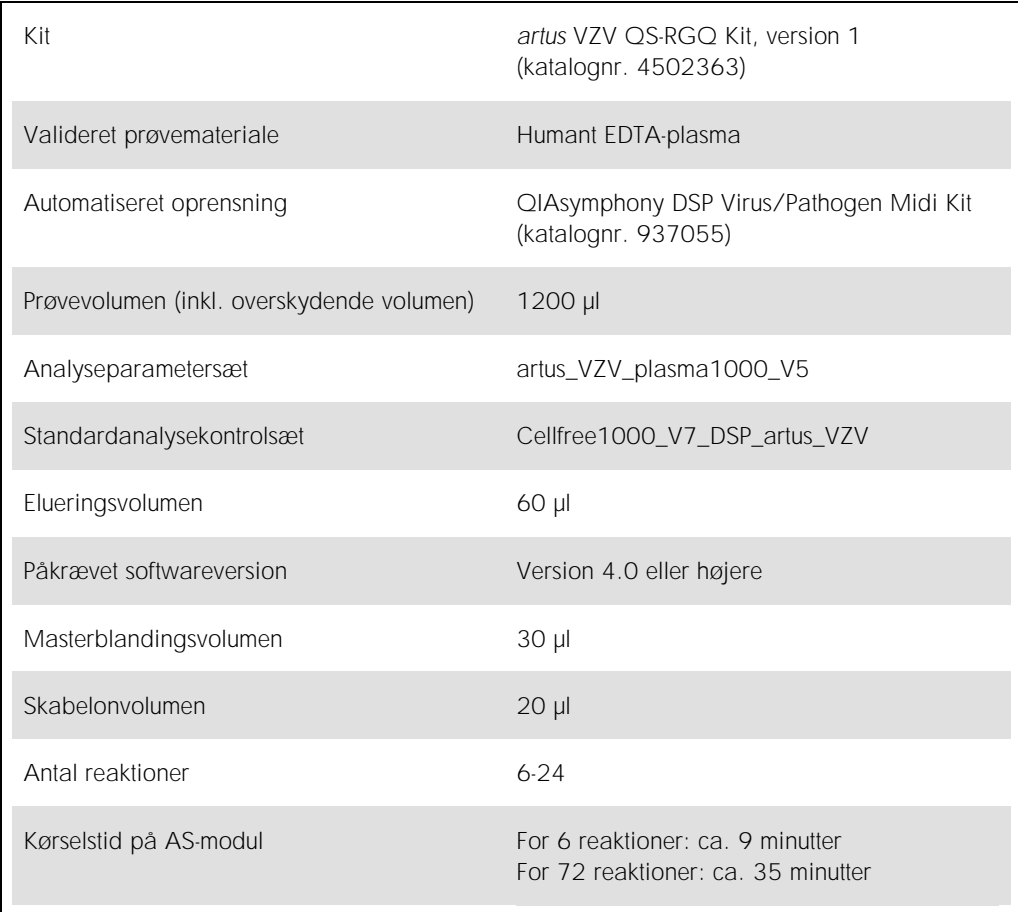

# <span id="page-2-0"></span>Nødvendige materialer, som ikke medfølger

## Oprensningskit

⚫ QIAsymphony DSP Virus/Pathogen Midi Kit (katalognr. 937055)

#### Adaptere til QIAsymphony SP

- Elution Microtube Rack QS (Cooling Adapter, EMT, v2, Qsym, katalognr. 9020730)
- ⚫ Transfer frame
- ⚫ Tube Insert 3B (Insert, 2.0ml v2, samplecarr. (24), Qsym, katalognr. 9242083)

#### Forbrugsartikler til QIAsymphony SP

- Sample Prep Cartridges, 8-well (katalognr. 997002)
- 8-Rod Covers (katalognr. 997004)
- ⚫ Filter-Tips, 1.500 µl (katalognr. 997024)
- Filter-Tips, 200 µl (katalognr. 990332)
- ⚫ Elution Microtubes CL (katalognr. 19588)
- Tip disposal bags (katalognr. 9013395)
- Micro tubes 2.0 ml Type H eller Micro tubes 2.0 ml Type I (Sarstedt®, katalognr. 72.693 og 72.694, www.sarstedt.com) til brug sammen med prøver og interne kontroller

#### Adaptere og reagensholdere til QIAsymphony AS

- Reagent Holder 1 QS (Cooling Adapter, Reagent Holder 1, Qsym, katalognr. 9018090)
- RG Strip Tubes 72 QS (Cooling Adapter, RG Strip Tubes 72, Qsym, katalognr. 9018092)

#### Forbrugsartikler til QIAsymphony AS

- Strip Tubes and Caps, 0.1 ml (katalognr. 981103)
- Tubes, conical, 2 ml, Qsym AS (katalognr. 997102) eller Micro tubes 2.0 ml Type I (Sarstedt, katalognr. 72.694.005)
- ⚫ Alternativ mulighed: Tubes, conical, 5 ml, Qsym AS (katalognr. 997104) eller Tubes with flat base from PP (Sarstedt, katalognr. 60.558.001)
- ⚫ Filter-Tips, 1500 µl (katalognr. 997024)
- Filter-Tips, 200 µl (katalognr. 990332)
- ⚫ Filter-Tips, 50 µl (katalognr. 997120)
- Tip disposal bags (katalognr. 9013395)

# Håndtering og opbevaring af prøver

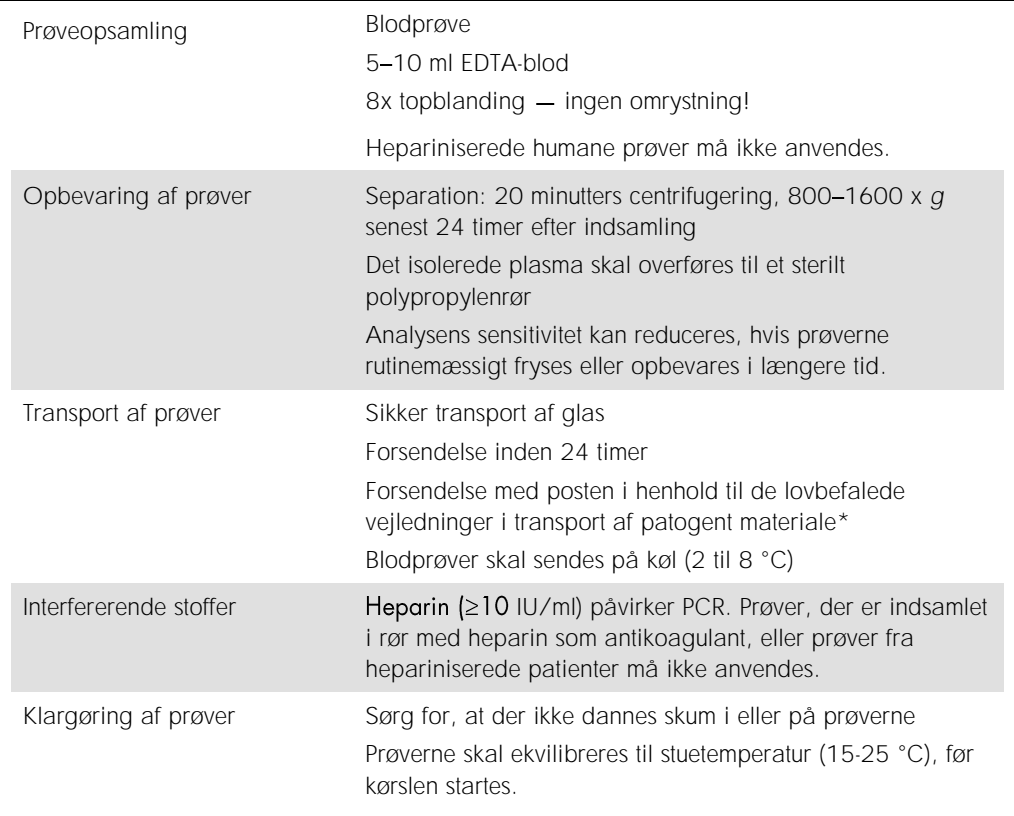

\* (IATA) International Air Transport Association.

Dangerous Goods Regulations (Regler vedrørende transport af farligt gods).

# Procedure

## Klargøring af bærer-RNA og tilsætning af intern kontrol til prøverne

Brug af QIAsymphony DSP Virus/Pathogen Mini Kit i kombination med *artus* VZV QS-RGQ Kit kræver indføring af den interne kontrol (VZV IC) under oprensningsproceduren for at overvåge effektiviteten af prøveklargøringen og efterfølgende analyse.

Interne kontroller skal tilsættes blanding af carrier RNA (CARRIER) og Buffer AVE (AVE), og den samlede mængde af blandingen af intern kontrol, carrier RNA (CARRIER) og Buffer AVE (AVE) forbliver 120 µl.

Tabellen viser tilsætning af intern kontrol til isolationen i et forhold på 0,1 µl pr. 1 µl elueringsvolumen. Vi anbefaler at klargøre friske blandinger til hver kørsel umiddelbart før brug.

Alternativt kan værktøjet "IC Calculator" (IC-kalkulator) i QIAsymphony Management Console anvendes.

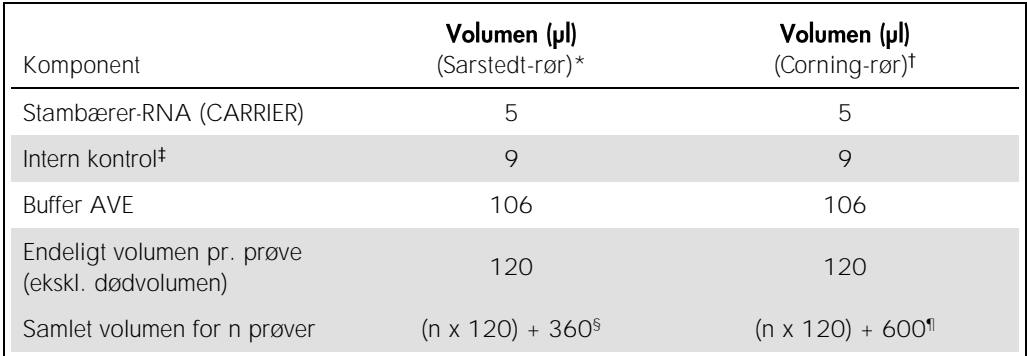

\* Micro tubes 2.0 ml Type H og Micro tubes 2.0 ml Type I, Sarstedt katalognr. 72.693 og 72.694).

<sup>†</sup> Tubes 14 ml, 17 x 100 mm polystyrene round-bottom (Corning<sup>®</sup> Inc., katalognr. 352051; Becton Dickinson var den tidligere leverandør af dette rør, og Corning Inc. er den nye leverandør).

Beregningen af mængden af intern kontrol er baseret på de initielle elueringsvolumener (90 µl). Yderligere porevolumen afhænger af den anvendte prøverørstype.

§ Intern kontrolblanding, der svarer til 3 yderligere prøver (dvs. 360 µl), er påkrævet. Fyld ikke røret med mere end 1,92 ml (svarende til maksimalt 13 prøver. Disse volumener er specifikke for Micro tubes 2.0 ml Type H og Micro tubes 2.0 ml Type I, Sarstedt katalognr. 72.693 og 72.694).

¶ Intern kontrolblanding, der svarer til 5 yderligere prøver (dvs. 600 µl), er påkrævet. Fyld ikke røret med mere end 13,92 ml i alt (svarende til maksimalt 111 prøver. Disse volumener er specifikke for Tubes 14 ml, 17 x 100 mm polystyrene round-bottom, Corning Inc., katalognr. 352051; Becton Dickinson var den tidligere leverandør af dette rør, og Corning Inc. er den nye leverandør).

# Opsætning af QIAsymphony SP

# Skuffen "Waste" (affald)

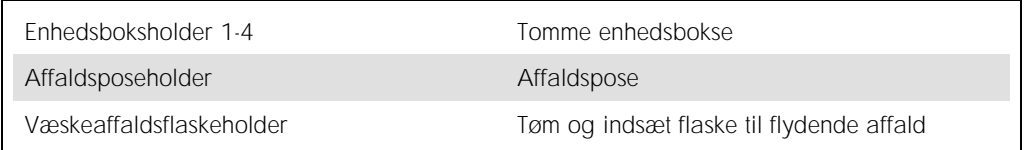

# Skuffen "Eluate" (eluat)

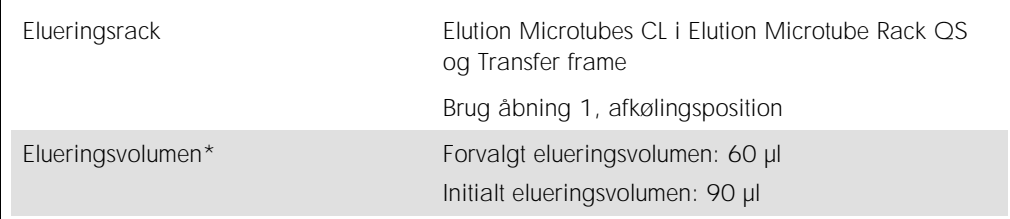

\* Det elueringsvolumen, der er forvalgt for protokollen. Dette er det minimalt tilgængelige eluatvolumen i det sidste elueringsrør. Det initiale volumen af elueringsopløsning, der skal til for at sikre, at det aktuelle eluatvolumen er det samme som det forvalgte volumen.

# Skuffen "Reagents and Consumables" (reagenser og forbrugsartikler)

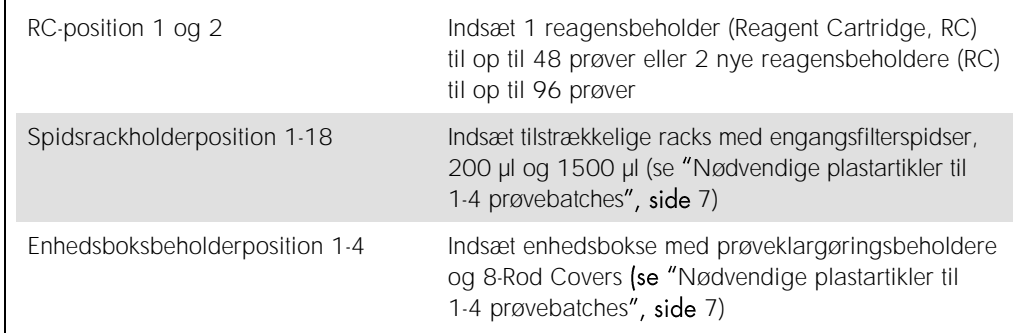

# Skuffen "Sample" (prøve)

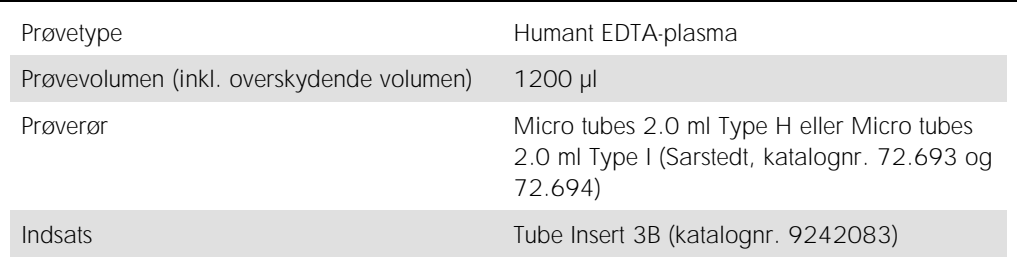

<span id="page-6-0"></span>Nødvendige plastartikler til 1-4 prøvebatches

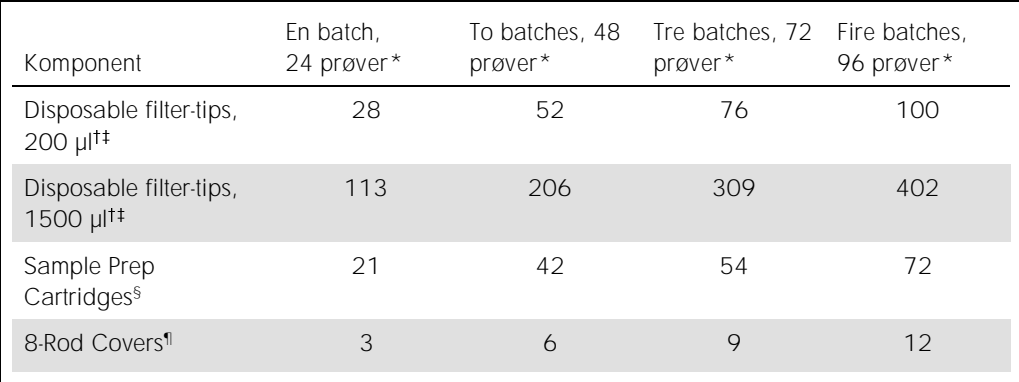

\* Brug af mere end ét rør med intern kontrol pr. batch og gennemførelse af mere end en indholdsscanning kræver ekstra engangsfilterspidser.

Der er 32 filterspidser/spidsrack.

Antal nødvendige filterspidser indeholder filterspidser til 1 indholdsscanning pr. reagensbeholder.

§ Der er 28 prøveklargøringsbeholdere/enhedsboks.

¶ Der er 12 8-Rod Covers/enhedsboks.

# Opsætning af QIAsymphony AS

## Forbrugsartikler

Under opsætningen er de rette positioner for hver forbrugsartikel på QIAsymphony AS-modulet angivet på instrumentets berøringsskærm.

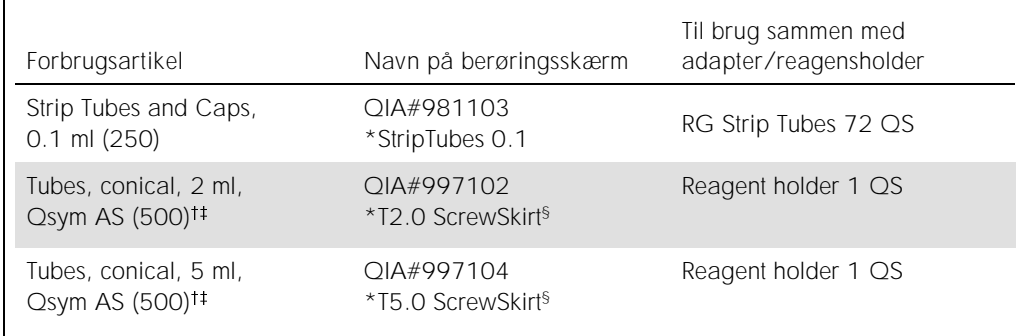

\* Angiver, at laboratoriematerialer kan nedkøles med en køleadapter med stregkode.

Til master-blandingskomponenter, systemklargjort master-blanding, analysestandarder og analysekontroller.

<sup>‡</sup> Alternativt kan Sarstedt-rør, som er beskrevet i "[Nødvendige materialer, som ikke medfølger](#page-2-0)", side [3,](#page-2-0) bruges.

§ Suffikset "(m)" på berøringsskærmen angiver, at væskestandsberegningerne for det respektive rør er blevet optimeret til reagenser, der danner en konkav menisk.

## Adaptere og reagensholdere

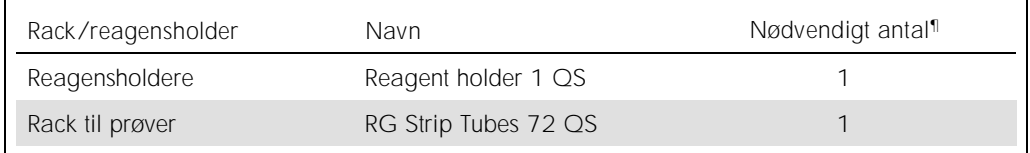

¶ Beregnet til en analysekørsel med 72 reaktioner.

## Filterspidser

Indsæt spids-racks startende med spidspladserne 1, 2 og 3 i skuffen "Eluate and Reagents" (eluat og reagenser), og indsæt dernæst spids-racks på spidsplads 7, 8 og 9 i skuffen "Assays" (analyser).

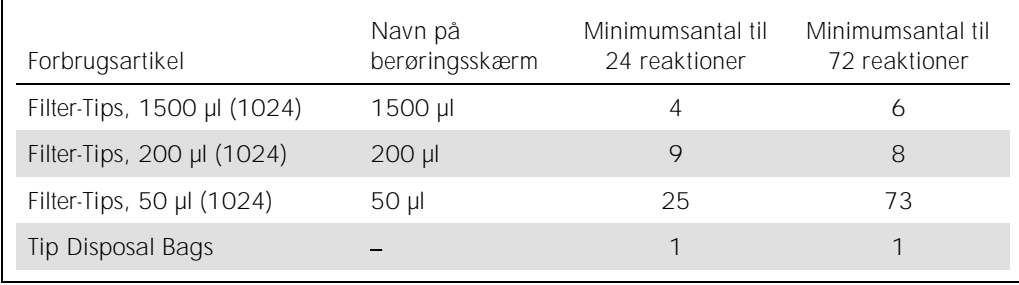

# PCR på Rotor-Gene Q\*

Der henvises til det softwarespecifikke protokolark *Settings to run* artus *QS-RGQ Kits* (Indstillinger til kørsel af artus QS-RGQ Kits) på www.qiagen.com/products/artusvzvpcrkitce.aspx for at få nærmere oplysninger om protokoller.

## Specifikke indstillinger for *artus* VZV QS-RGQ Kit

Med Rotor-Gene®-software 2.1 eller nyere vises de specifikke indstillinger nedenfor.

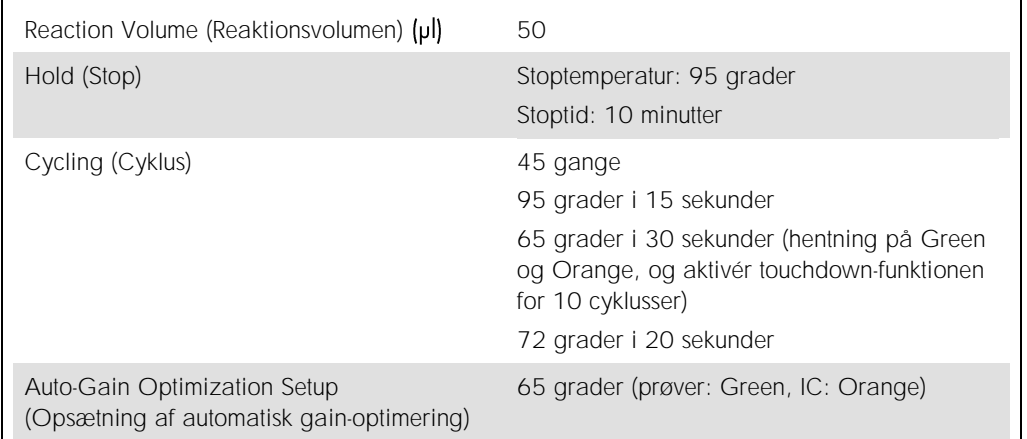

# Fortolkning af resultater

Dette afsnit beskriver tolkning af resultater på Rotor-Gene Q. Evaluer også prøvestatusoplysninger fra QIAsymphony SP/AS-resultatfilerne med henblik på analyse af den komplette arbejdsgang fra prøve til resultat. Kun prøver med en gyldig status bør anvendes.

*artus* VZV QS-RGQ Kit kan køres på Rotor-Gene Q vha. manuel analyse med Rotor-Gene Qsoftware 2.1 eller nyere. De følgende afsnit beskriver tolkning af resultater vha. Rotor-Gene Qsoftware 2.1 eller nyere.

<sup>\*</sup> Hvis relevant et Rotor-Gene Q 5plex HRM-instrument med en fremstillingsdato fra januar 2010 eller senere. Produktionsdatoen findes under serienummeret på bagsiden af instrumentet. Serienummeret findes i formatet "mmåånnn", hvor "mm" står for produktionsmåneden i tal, "åå" står for de sidste to tal i produktionsåret, og "nnn" står for den entydige instrumentidentifikator.

#### Signaldetektering og konklusioner

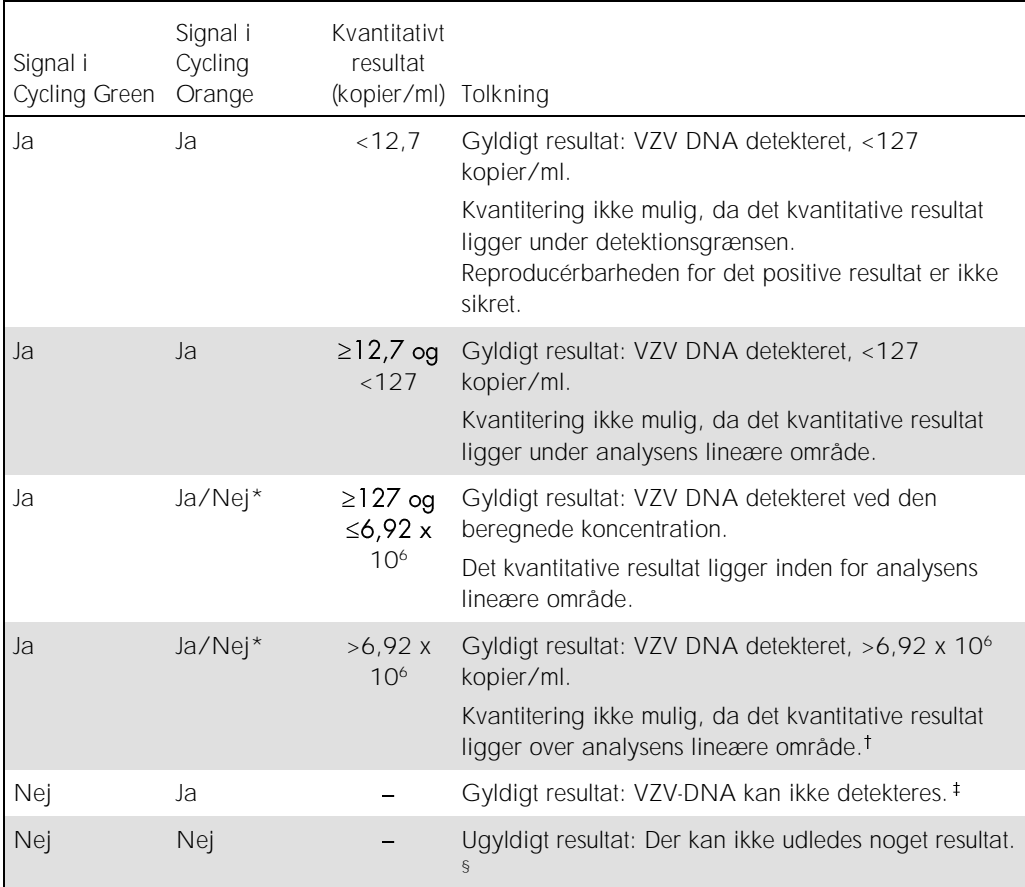

\* I dette tilfælde er detektion af et signal i kanalen Cycling Orange unødvendigt, idet høje indledende koncentrationer af VZV-DNA (positivt signal i Cycling Green-kanalen) kan medføre reduceret eller manglende fluorescenssignal fra den interne kontrol i Cycling Orange-kanalen (konkurrence).

Hvis kvantitering ønskes, fortyndes prøven med VZV-frit plasma og behandles igen. Multiplicer det kvantitative resultat fra den genbehandlede prøve med fortyndingsfaktoren.

<sup>‡</sup> Hvis C<sub>T</sub>værdien for den interne kontrol af en negativ prøve er mere end 3 cyklusser højere end C<sub>T</sub>-værdien for den interne kontrol af kontrollen uden skabelon i kørslen (CT IC-prøve – CT IC NTC >3), skal prøven behandles som ugyldig. Der kan ikke udledes noget resultat.

§ *Håndbog til artus VZV QS-RGQ Kit*.

#### Indstilling af tærsklen for PCR-analysen

De optimale tærskelindstillinger for en given kombination af Rotor-Gene Q-instrumentet og *artus* QS-RGQ Kit skal sættes empirisk ved at teste hver individuel kombination, eftersom det er en relativ værdi, afhængig af den generelle diagnostiske arbejdsgang. Tærsklen kan indstilles på en præliminær værdi på 0,04 til analysen af den første PCR-kørsel, men denne værdi skal finindstilles i en komparativ analyse af de næste kørsler af arbejdsgangen. Tærsklen skal indstilles manuelt lige over baggrundssignalet for de negative kontroller og negative prøver. Tærskelmiddelværdien, som beregnes ud fra disse eksperimenter, vil sandsynligvis fungere for de fleste kørsler, men brugeren skal alligevel gennemgå den genererede tærskelværdi med jævne mellemrum. Tærskelværdien vil sædvanligvis ligge i intervallet 0,03–0,05 og skal afrundes til højst tre decimaler.

#### Kvantitering

Kvantiteringsstandarderne (VZV QS 1-4) i *artus* VZV QS-RGQ Kit behandles som tidligere oprensede prøver, og der anvendes samme volumen (20 µl). For at generere en standardkurve på Rotor-Gene Q-instrumenter bør alle 4 kvantiteringsstandarder bruges og defineres i dialogboksen Edit Samples (Rediger prøver) på Rotor-Gene Q-instrumentet som standarder med de specificerede koncentrationer (se instrumentets brugervejledning).

Bemærk: Kvantiteringsstandarderne defineres som kopier/ul i eluatet. Følgende formel skal anvendes til at omregne de værdier, som er bestemt ved hjælp af standardkurven, til kopier/ml prøvemateriale.

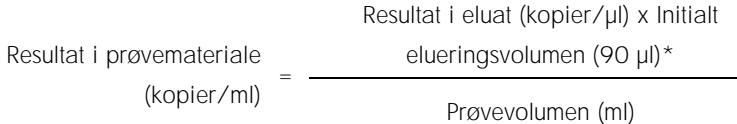

Det initiale prøvevolumen skal altid indsættes i ovenstående formel. Det skal tages i betragtning, når prøvevolumen ændres før nukleinsyreekstraktionen (f.eks. reduktion af volumen ved centrifugering eller øgning af volumen ved at tilsætte det nødvendige volumen til isolationen).

\* Beregningen er baseret på de initielle elueringsvolumener (90 µl).

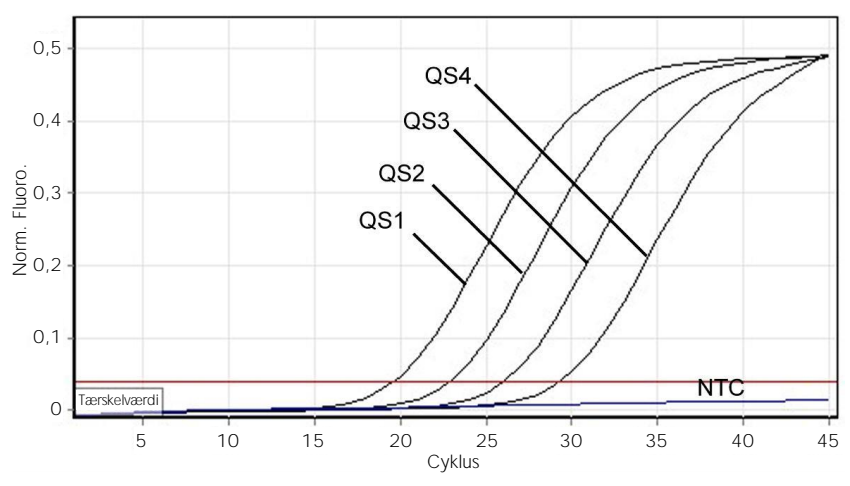

Eksempler på positive og negative PCR-reaktioner

Detektion af kvantiteringsstandarderne (VZV QS 1-4) i fluorescenskanalen Cycling Green. NTC: No template control (Ingen skabelonkontrol) (negativ kontrol).

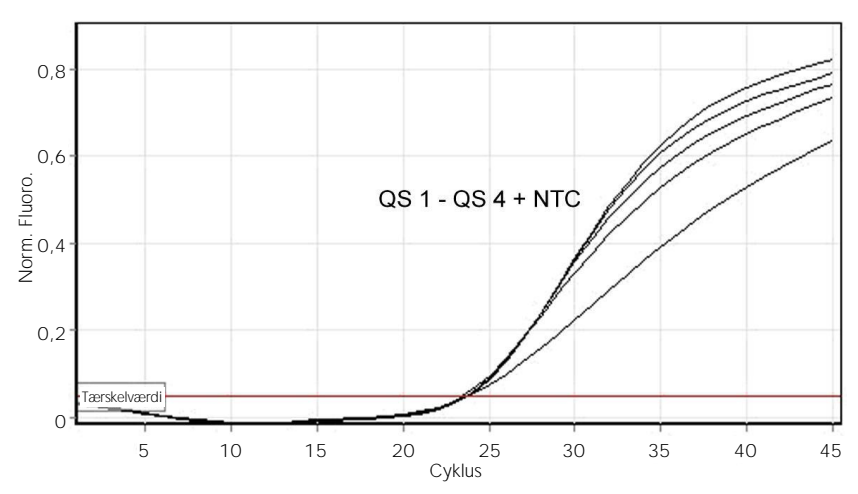

Detektion af den interne kontrol (IC) i fluorescenskanalen Cycling Orange med samtidig amplifikation af kvantiteringsstandarderne (VZV QS 1-4). NTC: No template control (Ingen skabelonkontrol) (negativ kontrol).

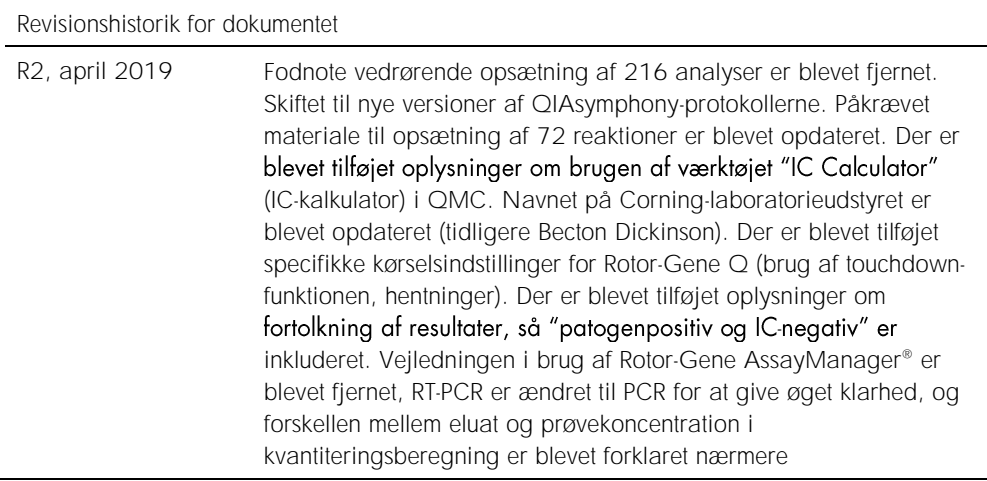

For opdateret licensinformation og produktspecifikke ansvarsfraskrivelser henvises til den aktuelle QIAGEN kit-håndbog eller -brugervejledning. QIAGEN kit-håndbøger og brugervejledninger kan fås via www.qiagen.com eller kan rekvireres hos QIAGENs tekniske service eller den lokale distributør.

Varemærker: QIAGEN®, Sample to Insight®, QIAsymphony®, *artus*®, Rotor-Gene <sup>®</sup>; Rotor-Gene AssayManager® (QIAGEN Group); Corning® (Corning Inc.); Sarstedt® (Sarstedt®<br>ubeskyttede.<br>ubeskyttede.<br>04/2019 HB-0401-S02-002 © 2

Bestilling www.qiagen.com/shop | Teknisk support support.qiagen.com | Websted www.qiagen.com